### Introduzione al C

### Lez. 2

### Funzioni e Puntatori

### Esercizio 1: test primalità

Scrivere un programma che prenda in input un intero *n*, e stampa "SI" se *n* è primo, "NO" altrimenti. (N.B.: un intero *n* è primo se è solo i suoi unici divisori interi sono 1 e *n*)

### Esercizio 1: test primalità

#### #include <stdio.h>

```
int main()
\mathbf{\mathbf{f}}int n, fattore, primo = 1;
   int limite;
   scanf("%d", &n );
  fattore = 2;
  while( primo && fattore < n ){
     if ( (n \textdegree fattore) == \textdegree ) primo = \textdegree;
      fattore++;
   }
     if ( primo ) printf("SI\n"); 
    else printf("NO\n");
     return 0;
}
```
### Esercizio 1: test primalità

```
#include <stdio.h>
#include <math.h>
int main()
{
  int n, fattore, primo = 1;
   int limite;
   scanf("%d", &n );
  fattore = 2;
  limite = (int)sqrt(n);while( primo && fattore \leq limite ){
    if ( (n \textdegree fattore) == \textdegree ) primo = \textdegree;
     fattore++;
   }
    if ( primo ) printf("SI\n"); 
    else printf("NO\n");
    return 0;
}
```
### Esercizio 2: inversione array

Scrivere un programma che esegua i seguenti 3 passi in sequenza:

● Legga in input un intero *n* e inizializzi un'array A con *n* valori presi in input dall'utente.

● *Inverta l'array A in loco,* ossia scambi il contenuto della prima e dell'ultima cella, della seconda e della penultima, etc...

• Stampi l'array invertito in output

Esempio:

```
Input: n= 5 e A = \{3, 1, 4, 0, 0\} Output: 0 0 4 1 3
```
### Esercizio 2: inversione array

```
 #include <stdio.h>
  #define MAXSIZE 10000
   int main() {
   int n,i,j,scambio;
   /* Lettuta input da tastiera */
    scanf("%d", &n );
   if ( n < 1 || n > MAXSIZE ) {
      printf("Errore: l'array deve avere dimensione tra 1 e %d\n", 
          MAXSIZE );
       return 1;
 }
   for ( i = 0; i < n; i++ )
      scanf("%d", &input[i]);
 ....
```
### Esercizio 2: inversione array

```
...
/* INVERSIONE IN LOCO */
for ( i = 0; i < n/2; i++ ) {
      j = (n-1) - i;scambio = A[i];A[i] = A[j];A[j] = scambio;
    }
/* OUTPUT */
for ( i = 0; i < n; i++ ) printf("%d", output[i]);
  print(f("\n'\n');
    return 0;
}
```
### Esercizio

Scrivere un programma che richieda in input un intero n (assumendo n < 100), e inizializzi un array con n valori casuali binari (0 e 1). Quindi si chiede all'utente di immettere n valori 0/1 e si restituisce il numero di entry che coincidono tra i due array.

Strumenti utili:

- srand( time(NULL) ); // rimpiazzate time(NULL) con una variabile letta da input come seme se usate un sistema Windows

 $-$  (rand() % 2)

Il C permette di strutturare un progamma in *funzioni*

Una definizione di funzione si compone di:

- intestazione: tipo del risultato e lista dichiarazioni parametri - corpo: blocco di istruzioni terminato da *return* 

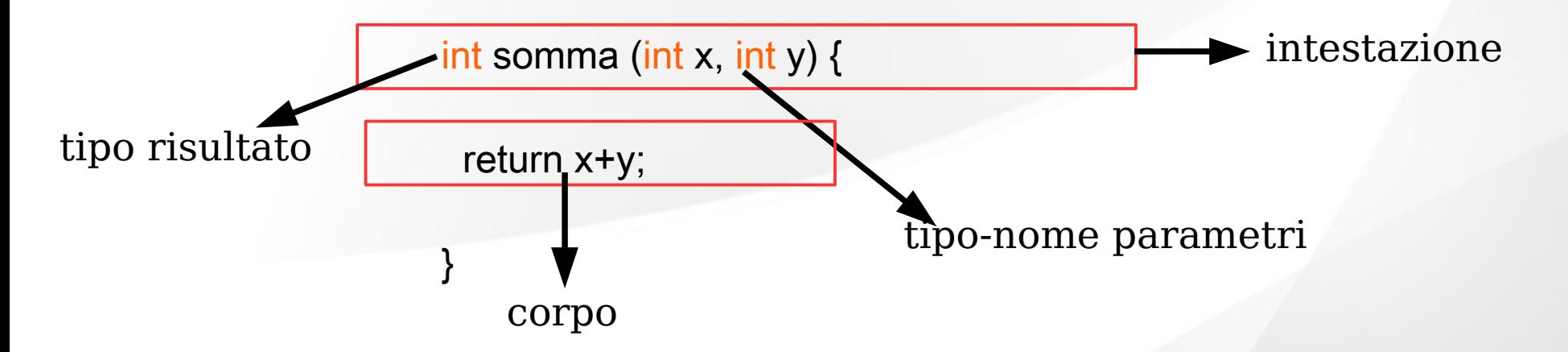

• Il tipo di ritorno è void se la funzione non restituisce nessun valore

Per invocare una funzione occorre che questa sia stata precedentemente definita (o soltanto dichiarata):

Esempio:

```
/*somma(int,int): definizione */
int somma (int x, int y)
     { return x+y; }
int main() { 
 ...
 printf("La somma di x e y è", somma(x,y));
 return 0;
}
                                                  definizione
```
Per invocare una funzione occorre che questa sia stata precedentemente definita (o soltanto dichiarata)

```
Esempio (forward-declaration):
```
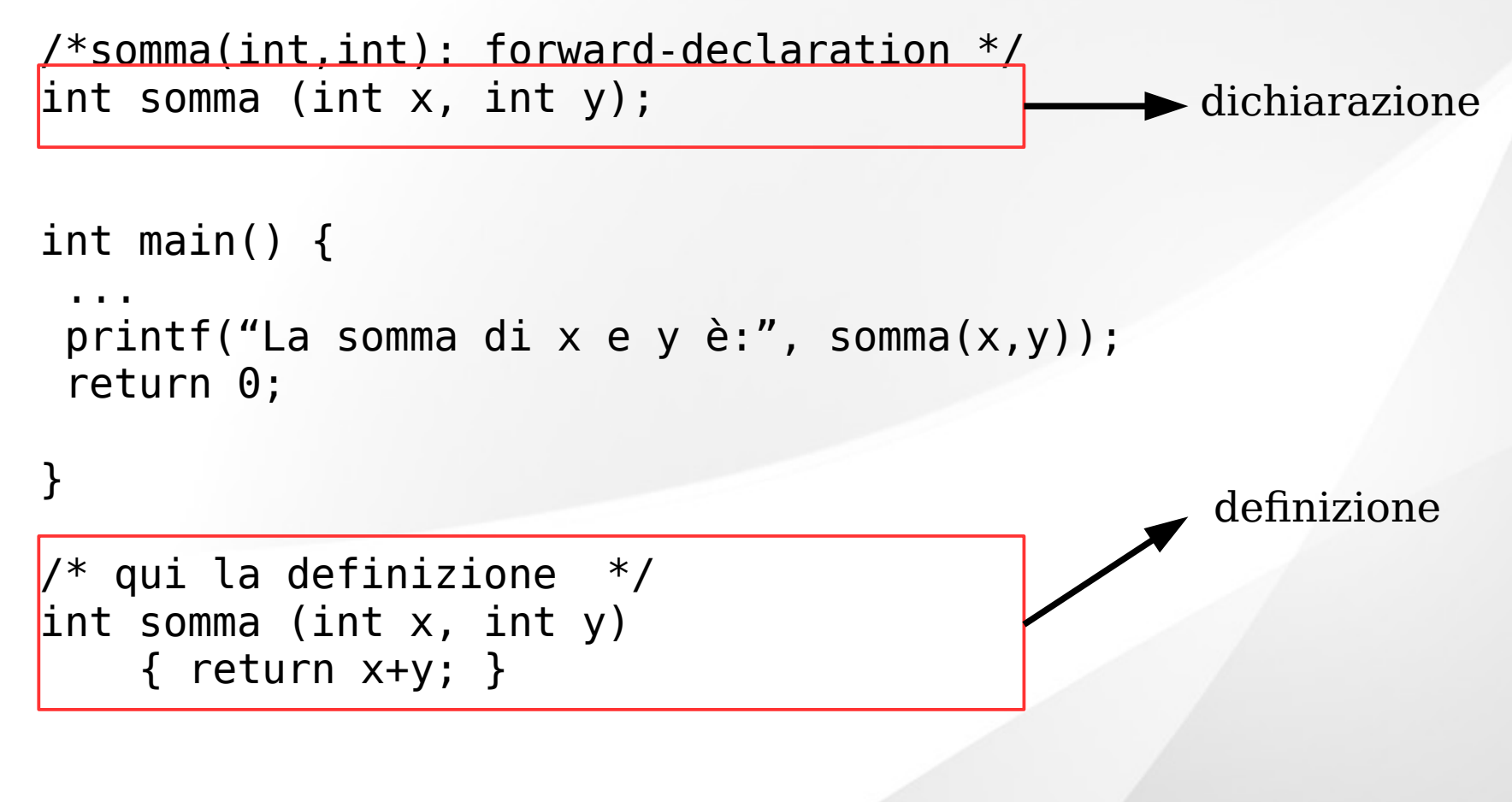

## Funzioni ricorsive in C

Il C permette che una funzione chiami se stessa ricorsivamente:

```
\mathcal{V}^* power(int,int): definita ricorsivamente \mathcal{V}int power(int n, int x){ 
  if (n == 0) return 1;
   else return x*power(n-1,x);
};
int main() { 
 printf("x elevato a y : %d", power(y,x));
 return 0;
}
```
Ogni funzione è dotata di un *ambiente locale*:

- Variabili locali non sono visibili all'esterno
- Allocate/deallocate automaticamente all'ingresso/uscita della funzione

```
int somma(int x, int y){
   int tmp;
  tmp = x+y; return tmp;
}
                          variabile locale
```
In C il passaggio di parametri è **sempre per valore**:

- La funzione riceve *una copia del parametro passato*
- Quindi eventuali modifiche **NON** *si propagano al chiamante*
- Nella prossima lezione vedremo che altre modalità di passaggio (i.e., per riferimento) si possono simulare mediante l'uso dei puntatori

# Puntatori

#### Variabile tradizionale

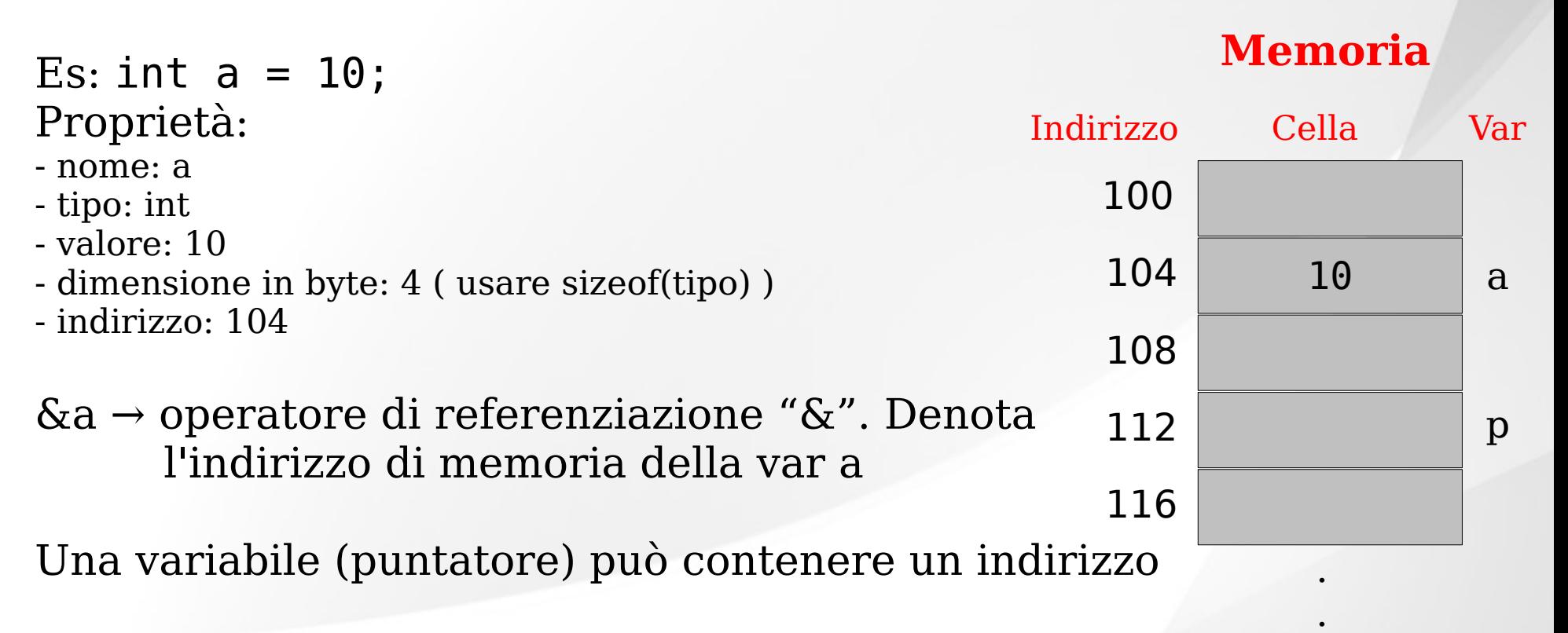

.

Es:

int \*p; double \*p; char \*p; int  $**p$ ; ?

Referenziazione: &a Denota l'indirizzo di memoria di a

Dereferenziazione: \*p Denota la cella puntata da p

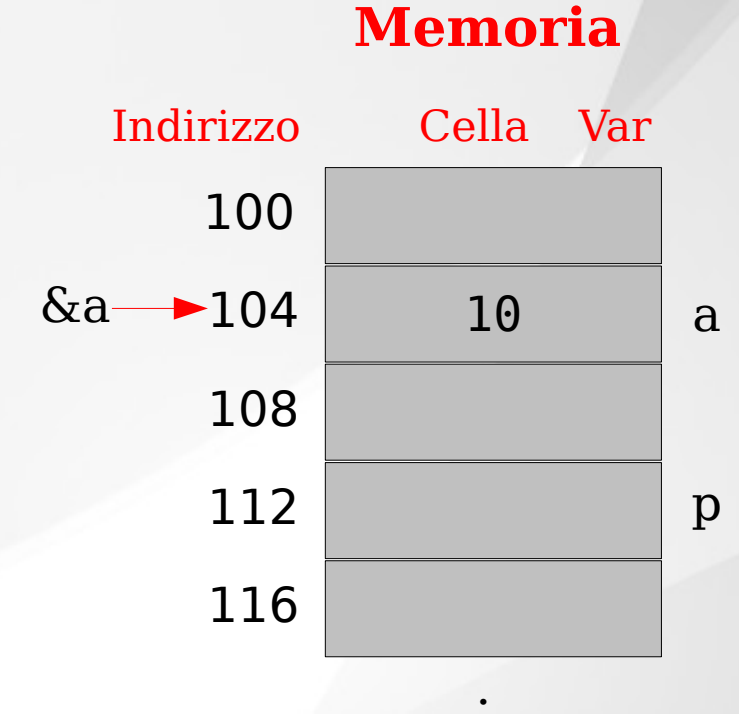

.

Referenziazione: &a Denota l'indirizzo di memoria di a

Dereferenziazione: \*p Denota la cella puntata da p Esempio int  $a = 10$ ; int \*p;  $p = \&a$  ?  $\&a \rightarrow 104$  10 . 10 100 108 112 116 Indirizzo p Cella Var

.

**Memoria**

a

.

Referenziazione: &a Denota l'indirizzo di memoria di a

Dereferenziazione: \*p Denota la cella puntata da p

Esempio

$$
int a = 10; \\ int *p;
$$

 $p = \&a$ 

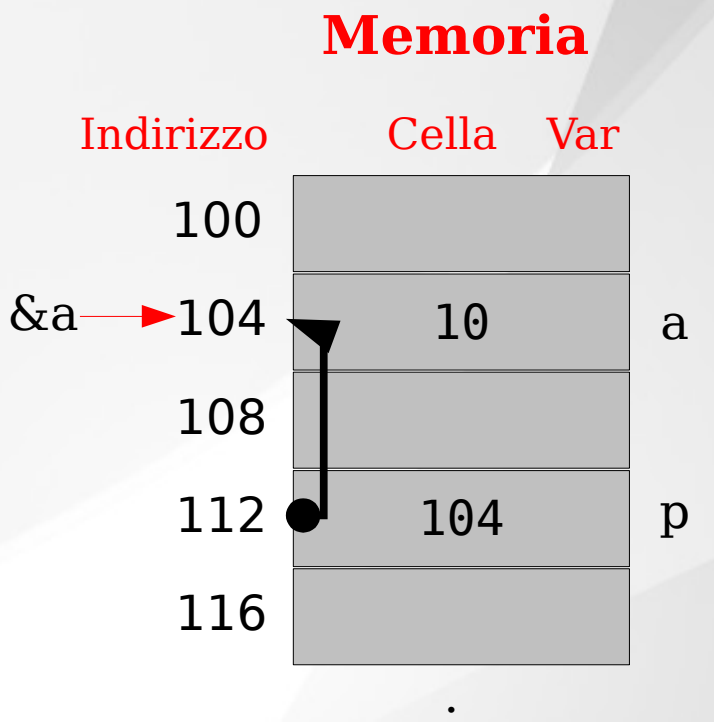

.

Referenziazione: &a Denota l'indirizzo di memoria di a

Dereferenziazione: \*p Denota la cella puntata da p Esempio

$$
int a = 10;
$$
  
int \*p;  

$$
p = \&a
$$

$$
\begin{array}{cc}\n\delta p & \sigma & \sigma\n\end{array}
$$

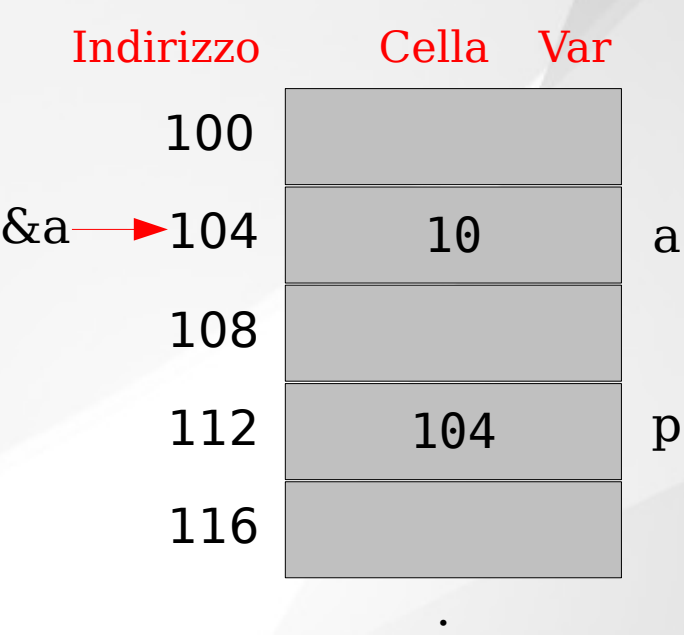

.

**Memoria**

Referenziazione: &a Denota l'indirizzo di memoria di a

Dereferenziazione: \*p Denota la cella puntata da p

Esempio

$$
int a = 10; \\ int *p;
$$

 $=$   $\delta a$ ; &p

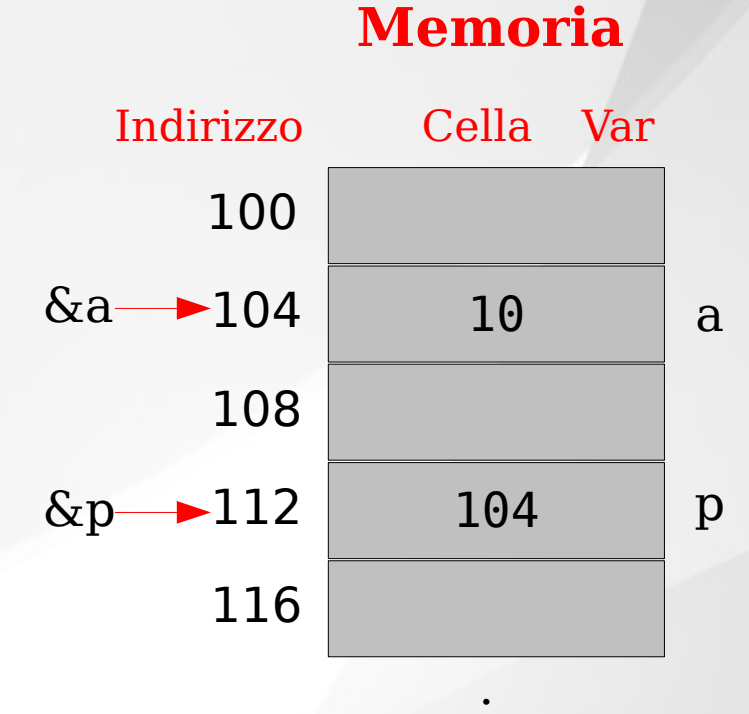

.

Referenziazione: &a Denota l'indirizzo di memoria di a

Dereferenziazione: \*p Denota la cella puntata da p Esempio int  $a = 10$ ; int \*p;  $p = \&a$ &p  $\&a \rightarrow 104$  10  $\&p \rightarrow 112$  104 100 108 116 . Indirizzo **Memoria** a p Cella Var

.

.

Accedere e/o modificare il contenuto di una variabile manipolando direttemente il suo puntatore

 $*p$  $*p = 20;$  $*_{p} = *_{p} + 4$ ;

Si possono utilizzare espressioni puntatore che includono gli usuali operatori aritmetici  $(+, -, ++, -,$ ecc.)

Si possono utilizzare espressioni puntatore che includono gli usuali operatori aritmetici (+, -, ++, –-, ecc.)

L'incremento, in termini di indirizzo, dipende dal tipo puntato. int  $a[3]$ ,  $* p = \& a[0]$ ;  $*(p+i) \leq == > a[i]$ . 20 100 104  $108 - 10$ 112 6 116 104 . Indirizzo Cella **Memoria** p  $|a[0]$  $|a[2]$  $|a[1]$ \*p  $*(p+1)$ 

.

Si possono utilizzare espressioni puntatore che includono gli usuali operatori aritmetici  $(+, -, ++, -,$ ecc.)

L'incremento, in termini di indirizzo, dipende dal tipo puntato.

```
int a[3], * p = \& a[0];
*(p+i) \leq == > a[i]
```
Altro esempio

```
int *pc, a[3], *p = \&a[0];
...
pc = p + 2; // ind 112! 104 + 2*4
```
Un int occupa 4 byte. pc punta al terzo elemento di a

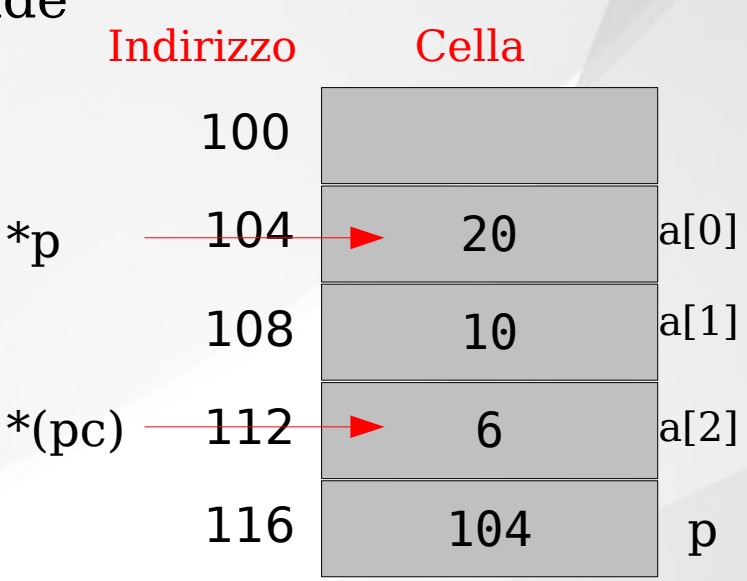

.

**Memoria**

.

Si possono utilizzare espressioni puntatore che includono gli usuali operatori aritmetici  $(+, -, ++, -,$ ecc.)

L'incremento, in termini di indirizzo, dipende dal tipo puntato. char  $a[3]$ ,  $* p = \& a[0]$ ;  $*(p+i) \leq ==-> a[i]$ Altro esempio char \*pc,  $a[3]$ , \*p =  $\&a[0]$ ; ...  $pc = p + 2$ ; // ind 106! 104+1\*2 . . 103  $104 \rightarrow b$ 105 c  $106$  t 107 104 . Indirizzo Cella p  $a[0]$  $|a[2]$  $a[1]$  $*(pc)$  — \*p

.

**Memoria**

Un char occupa un byte. pc punta ancora al terzo elemento di a ma l'indirizzo è diverso .

### Array vs Puntatori

Il nome di un array, è il puntatore (costante) al primo elemento dell'array.  $a \leq = = \Rightarrow \&a[0]$ 

**Memoria**

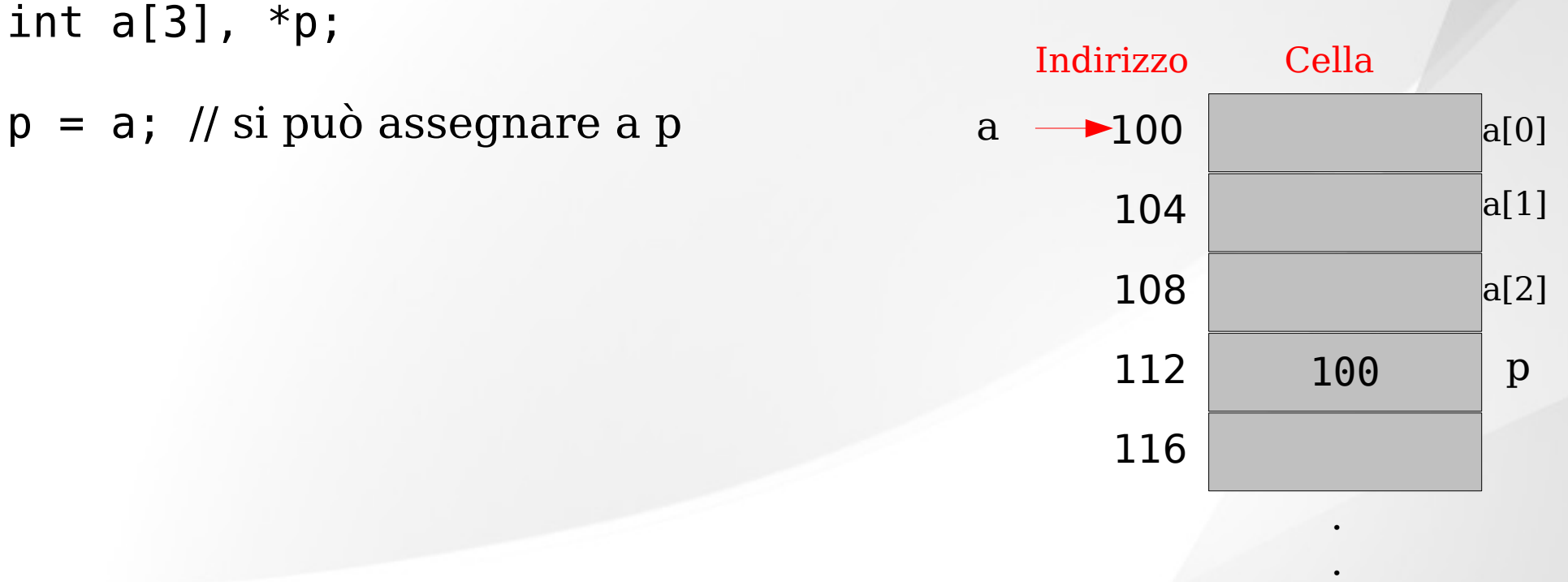

### Array vs Puntatori

Il nome di un array, è il puntatore (costante) al primo elemento dell'array.  $a \leq = = \Rightarrow \&a[0]$ 

int  $a[3]$ ,  $*$ p; p = a; // si può assegnare a p L'operatore [-] è un'abbreviazione... a[2] e \*(a+2) sono equivalenti. Entrambi denotano il terzo elemento di a. a  $\rightarrow$  100 104 108 112 100 Indirizzo Cella **Memoria**

Si può usare [-] con qualunque variabile puntatore.

```
p[2] <===> a[2];
```
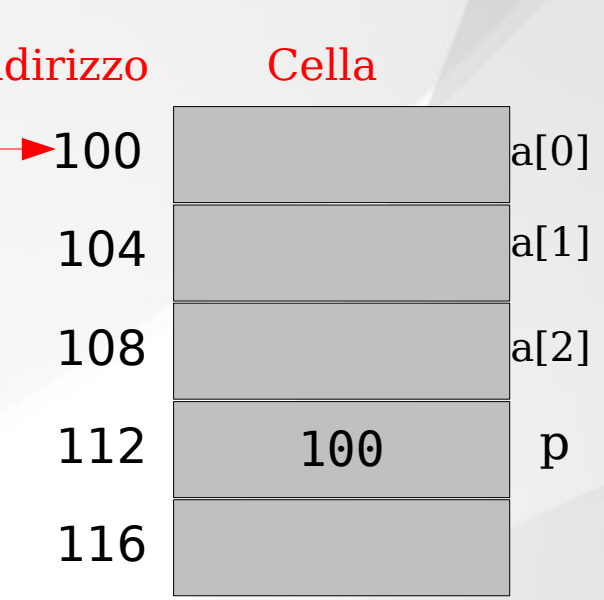

.

.

### Array Vs Puntatori

4 frammenti equivalenti per la somma dei valori di un array:

int i, sum =  $0$ , a[3],  $*$ p = a; … 1) for( $i = 0$ ;  $i < 3$ ;  $i++$ ) sum  $+= a[i];$ 2) for( $i = 0$ ;  $i < 3$ ;  $i++$ )  $sum += *(a+i)$ ; 3) for( $i = 0$ ;  $i < 3$ ;  $i++$ ) sum  $+=$   $p[i]$ ; 4) for( $p = a$ ;  $p < a + 3$ ;  $p++$ ) sum  $+=$   $*$ p;

### Esercizi

1) Scrivere una funzione ricorsiva f che, dato un intero N, restituisca la somma dei primi N interi dispari. Scrivere un semplice programma per testare la funzione che prenda in input un intero x e stampi il valore di f(x)

2) All'interno del main dichiarare due array a e b di 10 elementi ciascuno. Stampare a video "contigui" (risp. "non contigui") se le celle di memoria di a e b sono contigue in memoria. Stampare inoltre il nome dell'array che tra i due ha l'indirizzo più piccolo.

3) Scrivere un programma che crea un array di 10 interi casuali nell'intervallo [0,100] e stampa le coppie indirizzo-valore per ogni cella dell'array a. Provare i diversi modi equivalenti visti nel lucido precedente

Funzioni utili:

- srand( time(NULL) );

```
- (rand() % 101)
```
Un indirizzo si stampa con il segnaposto %p ad esempio printf("L'indirizzo di x è %p", &x);